## SAP ABAP table /MRSS/T\_PLANNING\_NODE\_DATE {Planning Node Header Details with Date Interval}

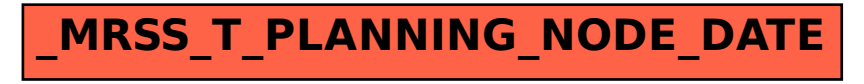